### **SKRIPSI**

## **APLIKASI PEMESANAN BARANG DENGAN MENGGUNAKAN**  *FRAMEWORK YII* **(STUDI KASUS USAHA SUB** *AGEN* **JAYA MANDIRI KOTA SAMARINDA)**

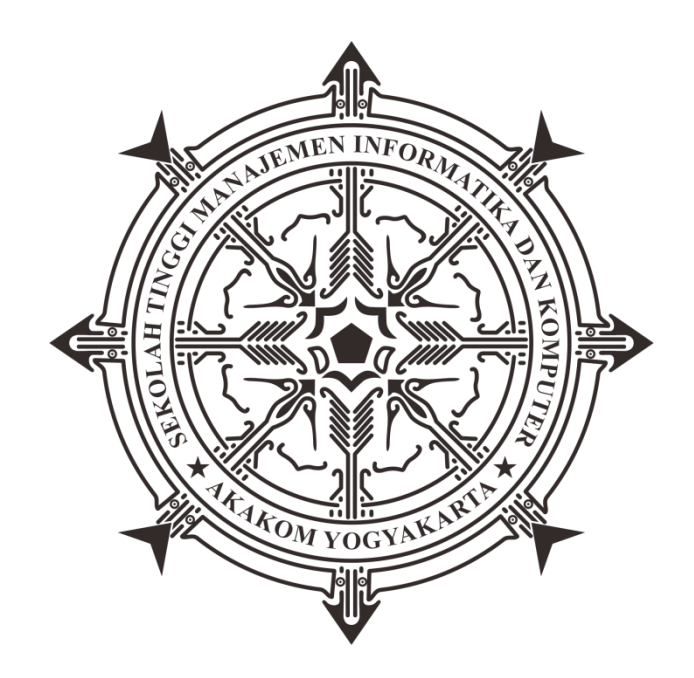

## **DEVIANA ASTIKA SARI**

**Nomor Mahasiswa : 165410177**

# **PROGRAM STUDI TEKNIK INFORMATIKA SEKOLAH TINGGI MANAJEMEN INFORMATIKA DAN KOMPUTER AKAKOM YOGYAKARTA 2018**

### **SKRIPSI**

## **APLIKASI PEMESANAN BARANG DENGAN MENGGUNAKAN**  *FRAMEWORK YII* **(STUDI KASUS USAHA SUB** *AGEN* **JAYA MANDIRI KOTA SAMARINDA)**

**Diajukan sebagai salah satu syarat untuk menyelesiakan studi jenjang strata** 

**satu (S1)**

**Program Studi Sistem Informasi**

**Sekolah Tinggi Manajemen Informatika dan Komputer**

**Akakom**

**Yogyakarta**

**Disusun Oleh**

**DEVIANA ASTIKA SARI**

**Nomor Mahasiswa : 165410177**

**PROGRAM STUDI TEKNIK INFORMATIKA SEKOLAH TINGGI MANAJEMAN INFORMATIKA DAN KOMPUTER AKAKOM YOGYAKARTA 2018**

#### **LEMBAR PERSETUJUAN**

**Judul** 

: Aplikasi Pemesanan Barang dengan Menggunakan Framework Yii (Studi Kasus Usaha Sub Agen Jaya **Mandiri Kota Samarinda)** 

Nama

Jenjang **Tahun** 

**Program Studi** 

: Deviana Astika Sari Nomor Mahasiswa : 165410177 : Teknik Informatika : Starta Satu (S1)  $: 2017/2018$ 

> Telah diperikasa dan disetujui Yogyakarta, 14 Febuari 2018

> > Mengetahui Dosen pembimbing,

Y. Yohakim Marwanta, S.Kom., M.Cs.

#### **HALAMAN PENGESAHAN**

**SKRIPSI** 

#### APLIKASI PEMESANAN BARANG DENGAN MENGGUNAKAN **FRAMEWORK YII** (STUDI KASUS USAHA SUB AGEN JAYA MANDIRI KOTA **SAMARINDA**

Telah dipertahankan di depan Dewan Penguji Skripsi dan dinyatakan diterima untuk memenuhi sebagai syarat guna memperoleh Gelar Sarjana Komputer Sekolah Tinggi Manajemen Informatika dan Komputer

**YOGYAKARTA** 

Yogyakarta, M Febveri 2018

Tanda Tangan

. . . . . . . . . . . . . .

Mengesahkan

Dewan Penguji

1. Y.Yohakim Marwanta, S.Kom., M.Cs.

2. Badiyanto, S.Kom, M.Kom.

3. Drs. Tri Prabawa., M.Kom.

Mengetahui Ketua Program Stud Teknik Informatika 1 4 FEB 2018 **A** KA Ir. M. Guntara, M.T.

### **HALAMAN PERSEMBAHAN DAN MOTTO**

#### **Motto**

"*Barang siapa bertakwa kepada Allah maka Dia akan menjadikan jalan keluar baginya, dan memberinya rizki dari jalan yang tidak ia sangka, dan barang siapa yang bertawakkal kepada Allah maka cukuplah Allah baginya, Sesungguhnya Allah melaksanakan kehendak-Nya, Dia telah menjadikan untuk setiap sesuatu kadarnya*" *(Q.S. Ath-Thalaq: 2-3)*

*"Sering, orang berhenti saat sebetulnya sebentar lagi dia sukses, karena letih dengan kecilnya hasil. Tetaplah berharapan baik." Mario Teguh*

*"Daripada terus mengeluhkan yang tidak bisa Anda ubah, lebih baik melakukan kebaikan sederhana yang bisa Anda lakukan."Mario Teguh*

*"Anak muda yang minder tapi rajin, berpontensi lebih besar untuk sukses daripada yang keren beken tapi malas. " Mario Teguh*

#### *Persembahan*

*Kupersembahkan untuk :*

*Allah Swt sebagai wujud pengabdianku dalam menuntut ilmu*

*Bapak sebagai wujud bakti dari seorang anak*

*Mama untuk hasil dari doa yang selalu ia panjatkan*

*Serta semua Keluargaku dan Saudaraku tercinta*

### **KATA PENGANTAR**

Alhamdulillahi Rabbal Alamin, Segala puji dan syukur selalu dipanjatkan untuk ke hadirat Allah SWT, karena dengan Rahmat dan Hidayah-Nya, penyusunan Laporan Skripsi dengan Judul "*Aplikasi Pemesanan Barang dengan Menggunakan Framework Yii (Studi Kasus Usaha Sub Agen Jaya Mandiri*" dapat terselesaikan. Laporan Skripsi ini disusun sebagai salah satu persyaratan untuk menyelesaikan Jenjang Strata I Program Studi Teknik Informatika Sekolah Tinggi Manajemen Informatika dan Komputer Akakom Yogyakarta.

Ucapan terima kasih disampaikan kepada semua pihak yang secara langsung maupun tidak langsung memberikan dukungan dan bantuannya dalam pengerjaan Skripsi ini.

Ucapan terima kasih khusus disampaikan kepada :

- 1. Kedua orang tua penulis yang selalu mendo'akan dan mendukung anakanaknya untuk meraih cita-cita yang diiginkan.
- 2. Bapak Ir. Muhammad Guntara, M.T, selaku Ketua Program Studi Strata 1 Teknik Informatika Sekolah Tinggi Manajemen Informatika dan Komputer Akakom Yogyakarta yang telah berkenan untuk memberikan izin untuk mengikuti ujian skripsi ini.
- 3. Bapak Y.Yohakim Marwanta, S.Kom., M.Cs., selaku pembimbing skripsi atas ilmu, bimbingan maupun nasehat yang selama ini telah disampaikan.
- 4. Bapak Badiyanto, S.Kom., M.Kom., selaku penguji Laporan Skripsi atas turut sertanya dalam membimbing dan menyampaikan ilmu yang sangat bermanfaat.
- 5. Bapak Drs. Tri Prabawa., M.kom, selaku penguji Laporan Skripsi atas saran yang diberikan selama proses pengerjaan skripsi
- 6. Bapak dan Ibu Dosen Program Studi Teknik Informatika atas semua ilmu yang telah diajarkan.
- 7. Mas Alif dan Keluarga atas ketersediaan waktu dan tempat untuk membimbing dan memberi dukungan.
- 8. Semua rekan-rekan sesama mahasiswa/i Program Studi Teknik Informatika khususnya mahasiswa/i alih jalur angkatan 2016.

Saran yang bersifat membangun sangat diharapkan untuk kesempurnaan Laporan Skripsi ini. Semoga Skripsi ini dapat bermanfaat, khususnya pada bidang Teknik Informatika.

Yogyakarta, 12 Febuari 2018

#### Penulis

### **INTISARI**

Usaha sub agen Jaya Mandiri merupakan salah satu bentuk usaha dalam bidang perdagangan yang selalu melakukan banyak transaksi setiap minggunya. Usaha ini menjual kembali barang yang diambil dari berbagai agen atau *supplier* berdasarkan pemesanan barang dari pihak *customer* namun *sistem* pemesanan dan pencatatan *data* transaksi pada usaha sub agen tersebut dilakukan secara manual, pembeli harus melakukan kontak melalui telepon kepada pihak sub agen untuk memesan barang yang diinginkan, setelah itu pihak *admin* dari sub agen harus mencatat terlebih dahulu transaksi pemesanan tersebut untuk diserahkan kepada pihak *supplier* melalui nota pemesanan, oleh karena itu dibutuhkan *sistem* berbasis komputer yang dapat menangani masalah tersebut terutama dalam hal pengolahan beberapa *data* yang dihasilkan.

Dalam penelitian aplikasi ini akan diterapkan teknologi *framework* yii berbasis *website* terutama dalam penggunaan fitur *generator* berbasis *web* (Gii) yang berupa modul dalam proses *Create, Read, Update, Delete* (CRUD) pada *database*, sehingga pemograman juga akan menjadi lebih terstruktur dalam merekam transaksi yang dilakukan seperti pemesanan barang dan pembukuan nota pemesanan yang sebelumnya dilakukan secara manual, serta dapat merekam semua *data* transaksi untuk menghasilkan laporan pemesan barang paling banyak per periode tertentu.

Penelitian ini menghasilkan sebuah sistem aplikasi berbasis *website* dengan menggunakan teknologi *framework yii* versi 1.1 yang dapat membantu usaha sub agen jaya mandiri dalam mengolah data pemesanan barang dengan dua halaman *user*, yaitu *member* dan *admin* dimana keduanya memiliki akses menu yang berbeda, yaitu pada halaman *member* dapat melakukan pemesanan barang namun tidak untuk mengelola data sistem dan pada halaman *admin* dapat melakukan semua menu manajemen data yang ada pada sistem dan *fitur* tambahan untuk melihat data laporan pemesanan per periode tertentu. Proses pemeliharaan maupun pengembangan lebih lanjut untuk sistem ini sangat diharapkan.

Kata kunci : *Framework yii, Generator gii, Pemesanan Barang, Website*

## **DAFTAR ISI**

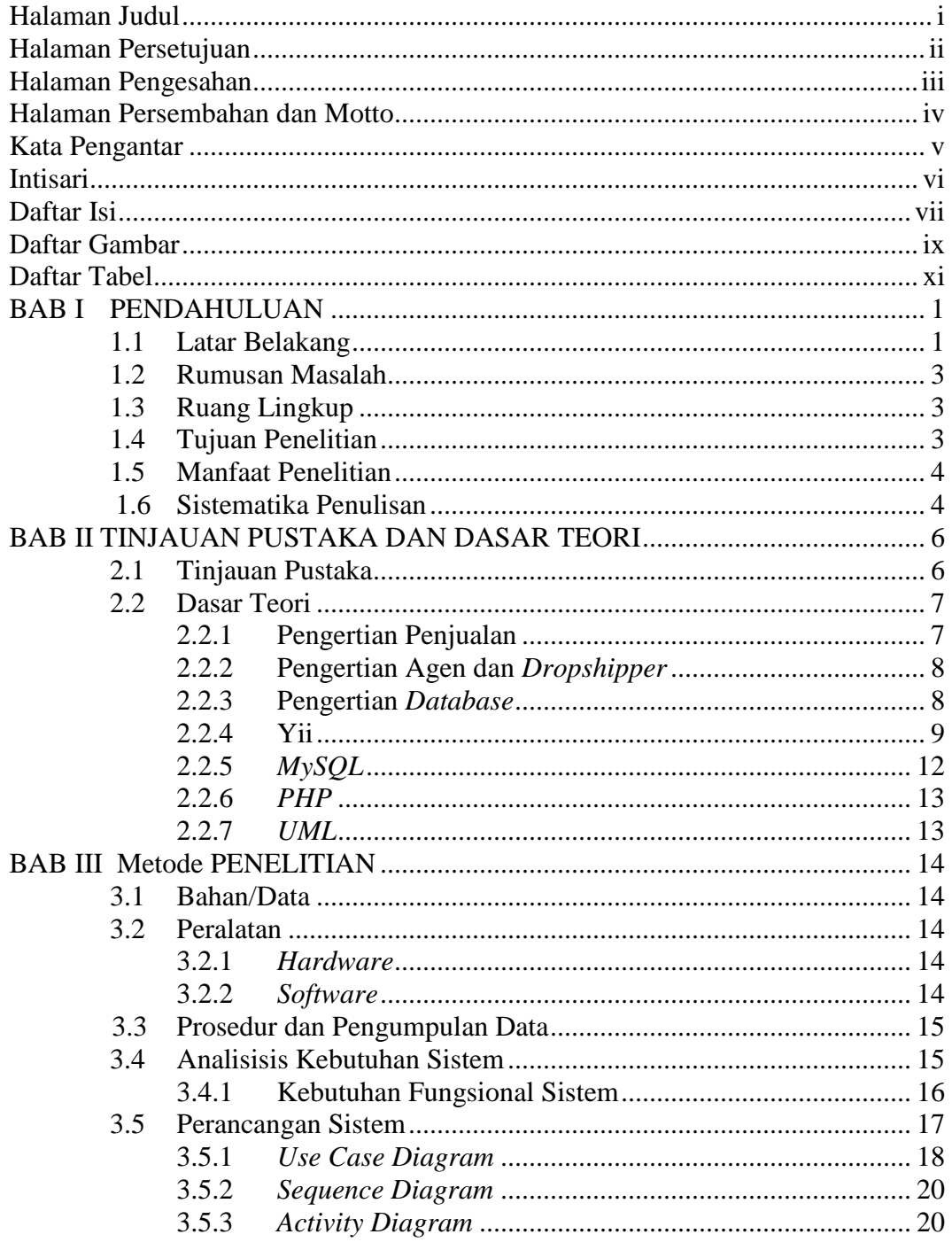

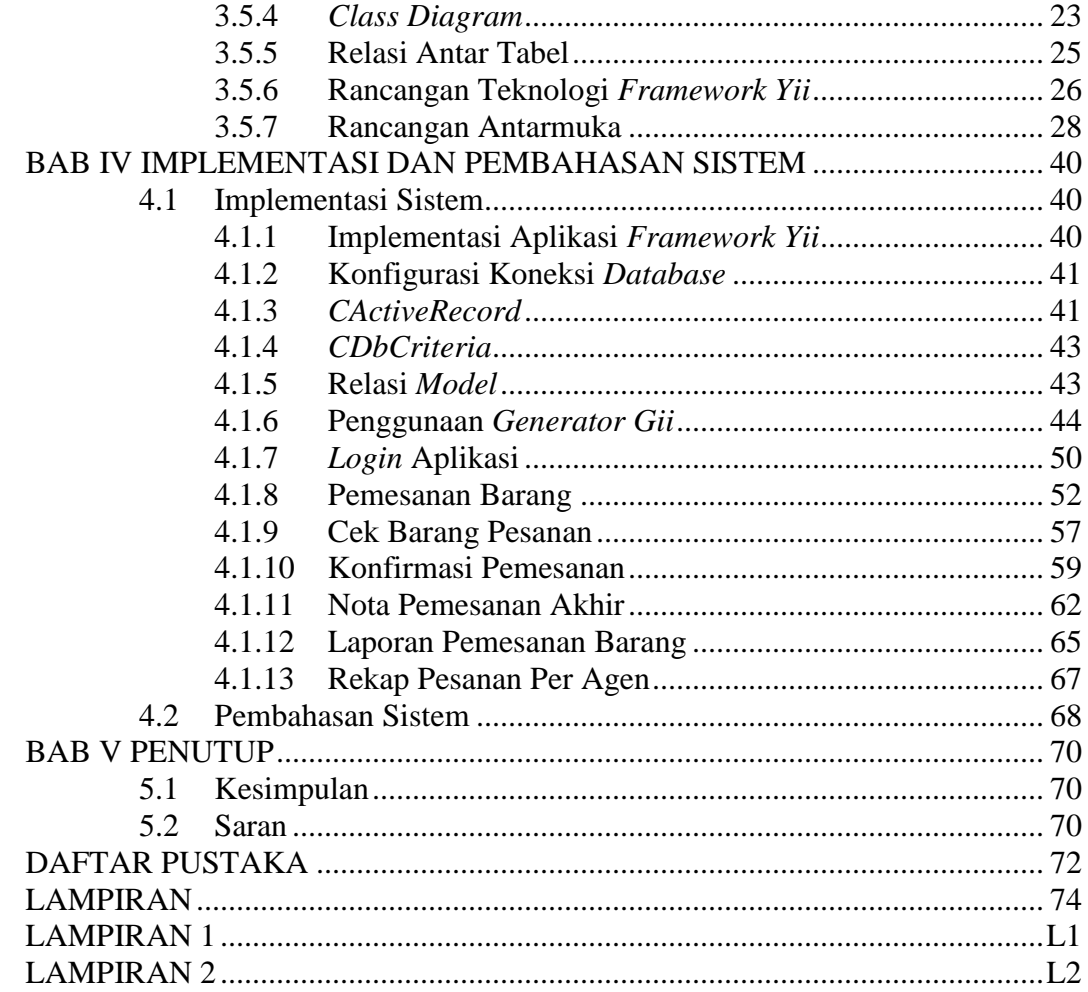

## **DAFTAR GAMBAR**

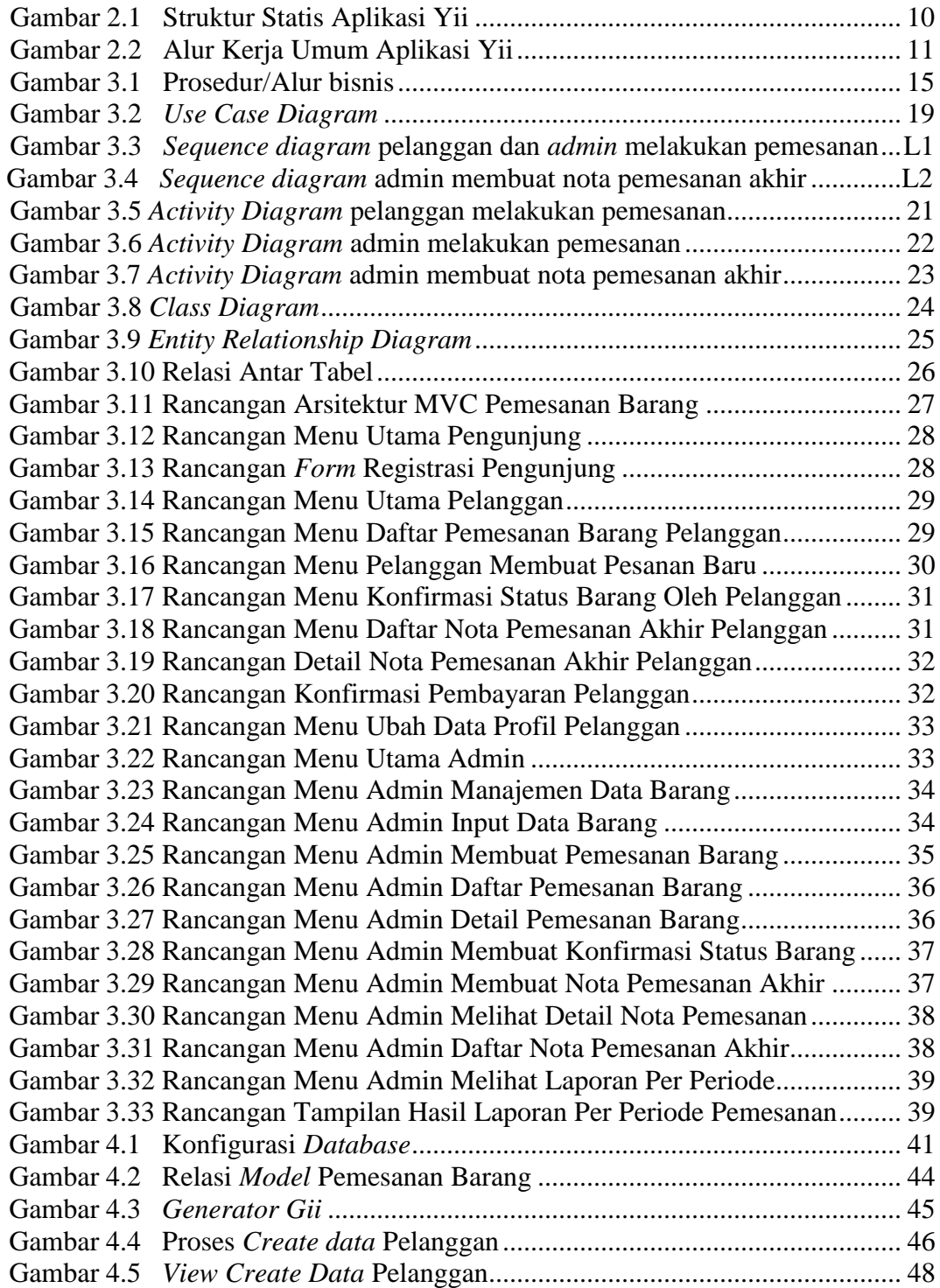

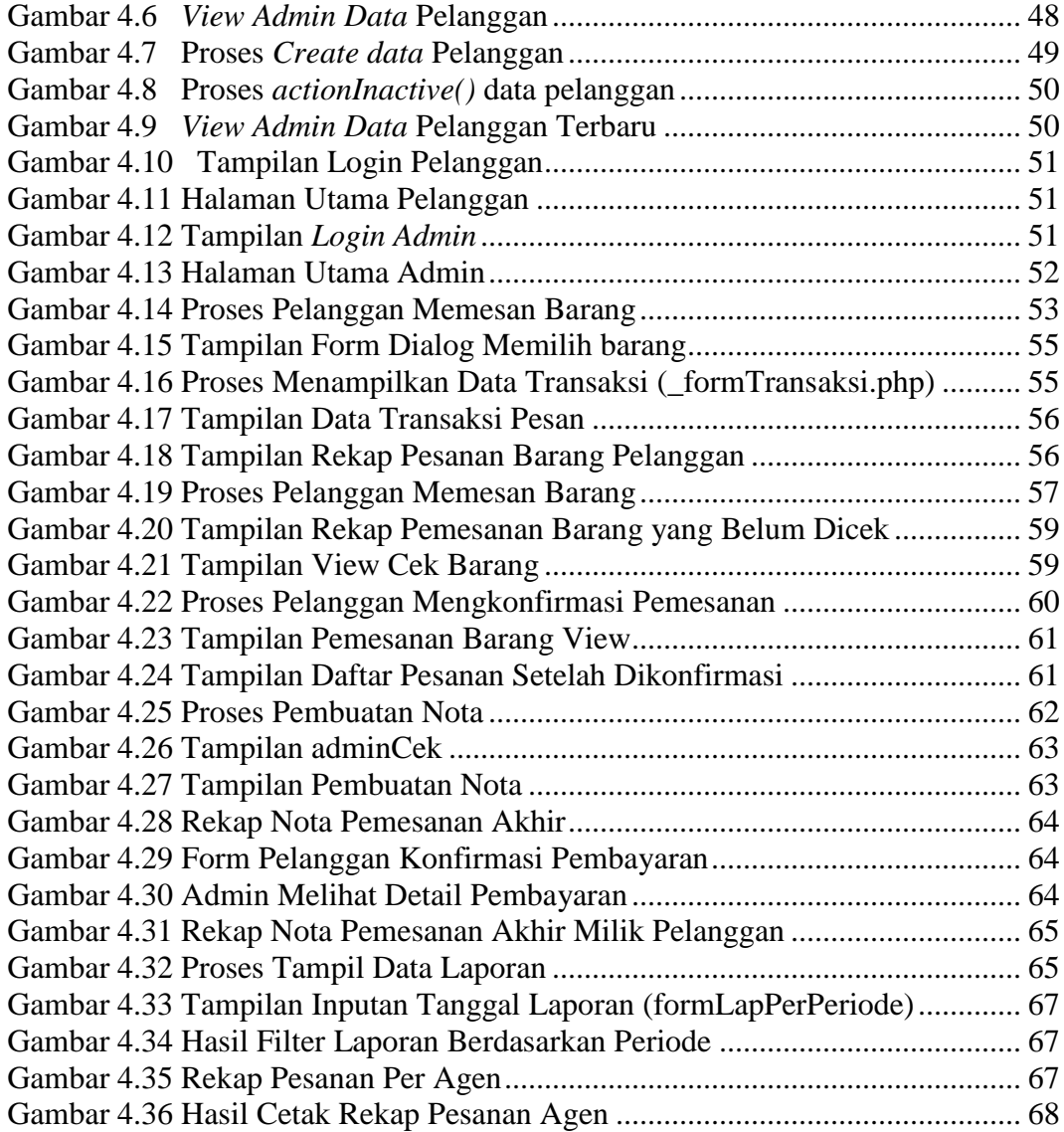

# **DAFTAR TABEL**

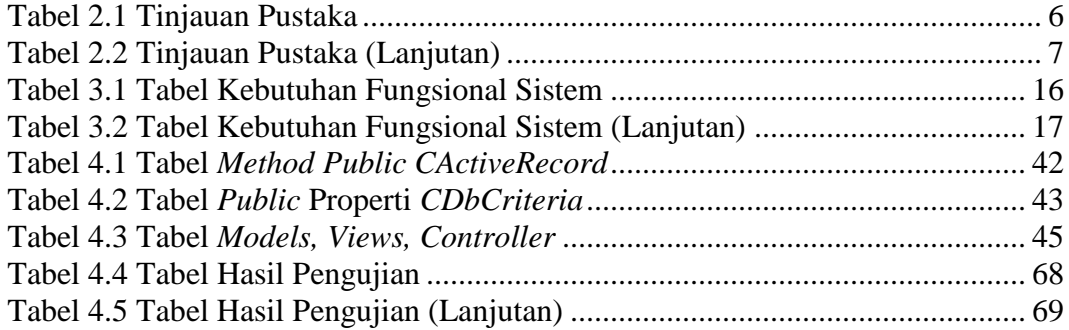